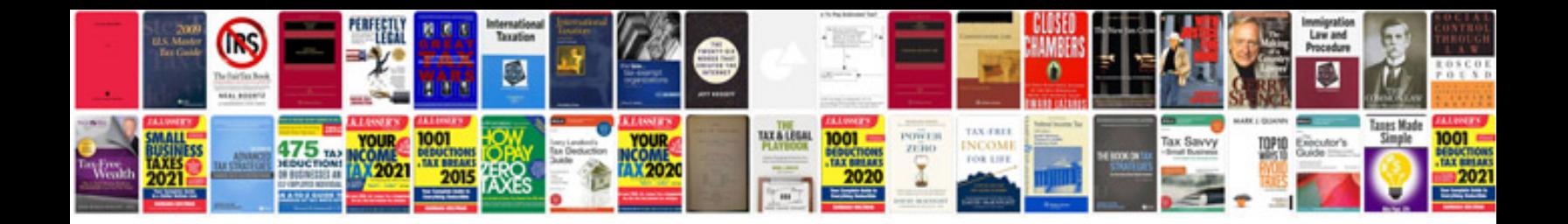

**Order formdoc** 

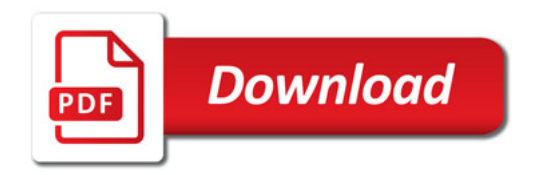

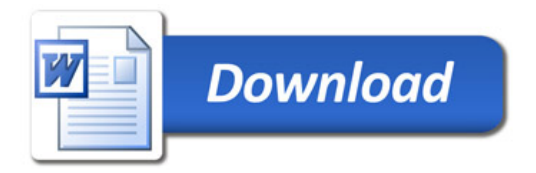